## **GlideinWMS - Feature #5519**

# **Add limits on total idle glideins**

02/26/2014 12:28 PM - Igor Sfiligoi

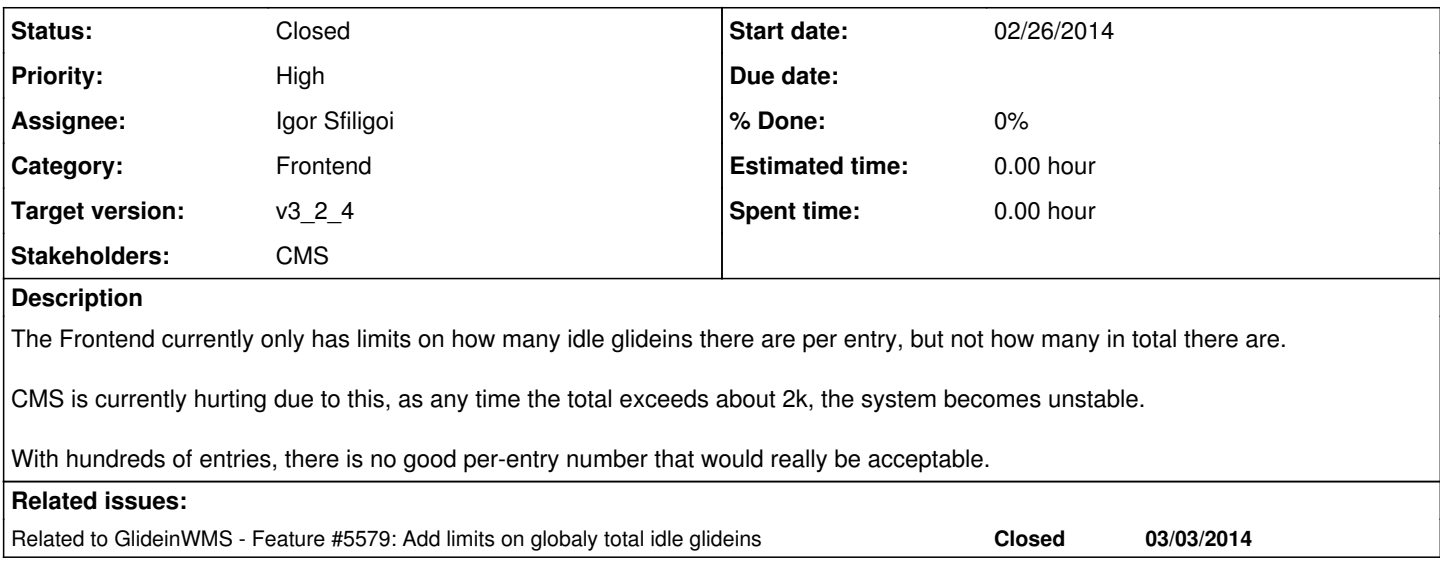

#### **History**

## **#1 - 02/26/2014 03:01 PM - Igor Sfiligoi**

*- Status changed from Assigned to Feedback*

*- Assignee changed from Igor Sfiligoi to Parag Mhashilkar*

I have implemented the change. it is in v3/5519

The FE config now has a line like this in the config <idle\_vms\_total curb="200" max="1000"/>

and the rest of the code knows how to use it.

It is backwards compatible, so it can be upgraded in place.

Please review.

#### **#2 - 03/04/2014 12:36 PM - Igor Sfiligoi**

I have created a new branch v3/5519\_v2 that is branched from the latest branch\_v3\_2 as of today.

Had to fix a bunch of merge conflicts due to [#3967.](https://cdcvs.fnal.gov/redmine/issues/3967) Still need to properly test it.

#### **#3 - 03/04/2014 05:01 PM - Parag Mhashilkar**

Ok let me know when you ready for me to review it.

#### **#4 - 03/05/2014 05:07 PM - Igor Sfiligoi**

The merge looks good... please review.

#### **#5 - 03/14/2014 02:13 PM - Parag Mhashilkar**

*- Assignee changed from Parag Mhashilkar to Igor Sfiligoi*

Can you please update the sample config doc and describe what each of these parameters do as well? I looked at the code and now I am confused. These settings seemed to be part of group config while the description implies that these new limits are frontend wide. So essentially, different groups can have different limits configured at any time.

## **#6 - 03/14/2014 02:17 PM - Igor Sfiligoi**

Sure, will add some docs. Any suggestion where?

As for "different groups can have different limits configured at any time", this is correct. We already have this on other quantities, so I just extended it. As with the existing knobs, the rationale is that not all groups need the same amount of pushing, and not all of them as important to the global system.

### **#7 - 03/14/2014 02:23 PM - Parag Mhashilkar**

This should be a good place to document these parameters.

<http://www.uscms.org/SoftwareComputing/Grid/WMS/glideinWMS/doc.prd/frontend/configuration.html>

#### **#8 - 03/14/2014 05:16 PM - Igor Sfiligoi**

OK, found the point in the docs to change... doing it now.

## **#9 - 03/14/2014 05:54 PM - Igor Sfiligoi**

*- Assignee changed from Igor Sfiligoi to Parag Mhashilkar*

Documentation written. Please review.

## **#10 - 03/31/2014 10:54 AM - Parag Mhashilkar**

*- Target version changed from v3\_2\_5 to v3\_2\_4*

## **#11 - 03/31/2014 11:44 AM - Parag Mhashilkar**

Progress so far - sent feedback to Igor separately.

## **#12 - 03/31/2014 01:26 PM - Parag Mhashilkar**

*- Status changed from Feedback to Closed*

*- Assignee changed from Parag Mhashilkar to Igor Sfiligoi*

Merged it back to branch\_v3\_2 after changes from Igor.